# Package: scHOT (via r-universe)

June 30, 2024

Type Package

Title single-cell higher order testing

Version 1.17.0

Description Single cell Higher Order Testing (scHOT) is an R package that facilitates testing changes in higher order structure of gene expression along either a developmental trajectory or across space. scHOT is general and modular in nature, can be run in multiple data contexts such as along a continuous trajectory, between discrete groups, and over spatial orientations; as well as accommodate any higher order measurement such as variability or correlation. scHOT meaningfully adds to first order effect testing, such as differential expression, and provides a framework for interrogating higher order interactions from single cell data.

License GPL-3

Encoding UTF-8

LazyData true

**Depends**  $R$  ( $>= 4.0$ )

Imports S4Vectors (>= 0.24.3), SingleCellExperiment, Matrix, SummarizedExperiment, IRanges, methods, stats, BiocParallel, reshape, ggplot2, igraph, grDevices, ggforce, graphics

RoxygenNote 7.1.0

Suggests knitr, markdown, rmarkdown, scater, scattermore, scales, matrixStats, deldir

#### VignetteBuilder knitr

biocViews GeneExpression, RNASeq, Sequencing, SingleCell, Software, Transcriptomics

Repository https://bioc.r-universe.dev

RemoteUrl https://github.com/bioc/scHOT

RemoteRef HEAD

RemoteSha e762c77628bf570fdfaf8e3888850f1d8bf11b61

# <span id="page-1-0"></span>**Contents**

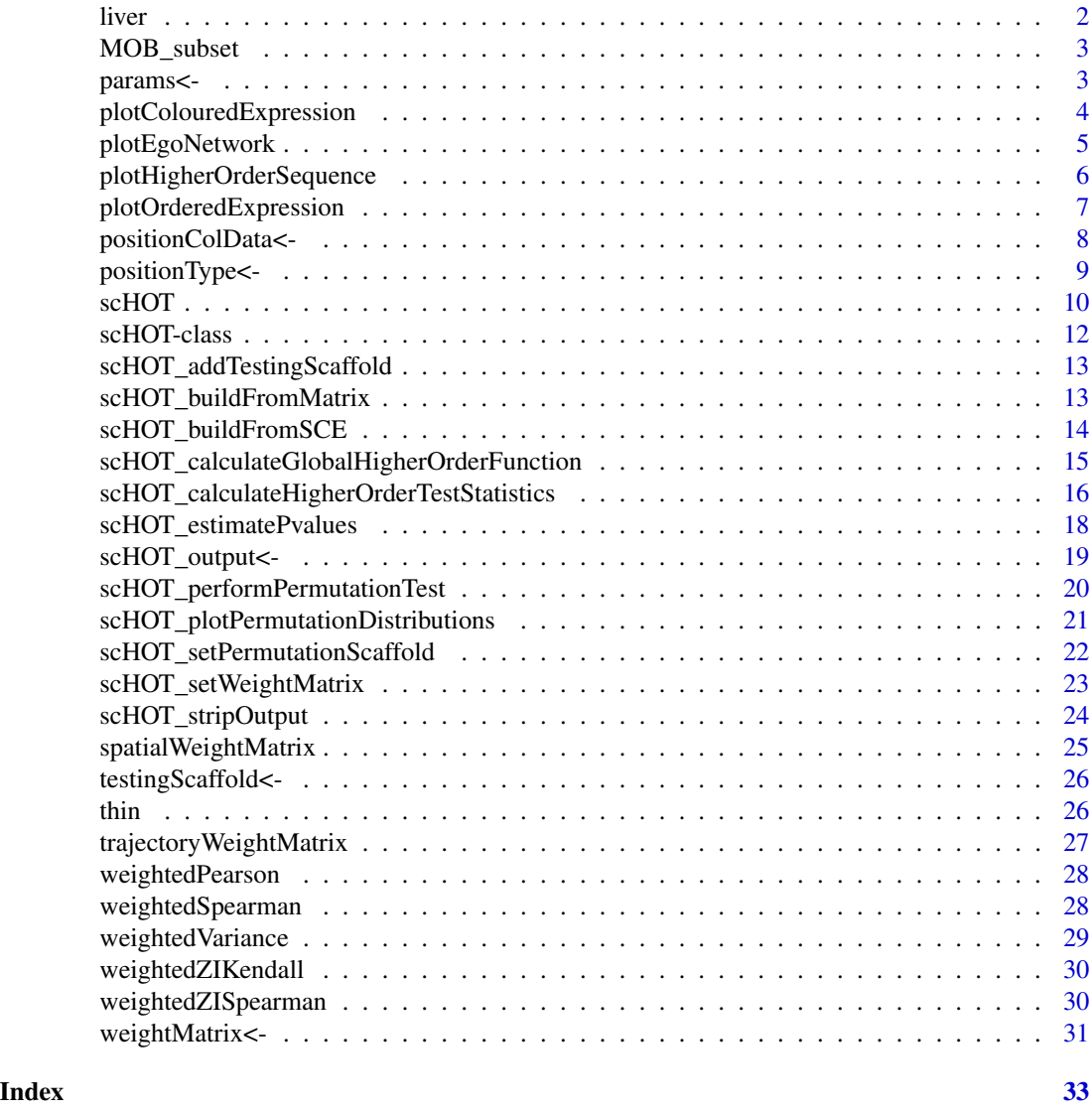

liver *Liver trajectory example data*

# Description

A liver data set contains two branches (hepatocyte and cholangiocyte).

# Usage

data(liver, package = 'scHOT')

# <span id="page-2-0"></span>MOB\_subset 3

# Format

A 'list' object.

#### MOB\_subset *MOB\_subset spatial example data*

#### Description

A MOB spatial data set.

#### Usage

```
data(MOB_subset, package = 'scHOT')
```
#### Format

An object of class list of length 1.

params<- *Setter functions for scHOT objects*

# Description

Setter functions for scHOT objects

#### Usage

params(x) <- value

# Arguments

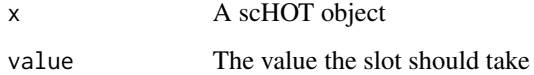

#### Value

A scHOT object

### Examples

```
data(MOB_subset)
sce_MOB_subset <- MOB_subset$sce_MOB_subset
scHOT_spatial <- scHOT_buildFromSCE(sce_MOB_subset,
assayName = "logcounts",
positionType = "spatial",
positionColData = c("x", "y"))
params = list(higherOrderFunction = weightedSpearman,
higherOrderFunctionType = "weighted")
```

```
params(scHOT_spatial) <- params
```
plotColouredExpression

*plotColouredExpression*

#### Description

the plotColouredExpression function plots an n-panel scatterplot of the gene pairs split by early, mid, and late in the sample ordering.

# Usage

```
plotColouredExpression(
  scHOT,
  genes,
  genes_delimeter = "_",
 branches = NULL,
  ranked_by = NULL,
  subsetBranch = NULL,
 n = 3,
 fittedline = TRUE,
  assayName = NULL
)
```
# Arguments

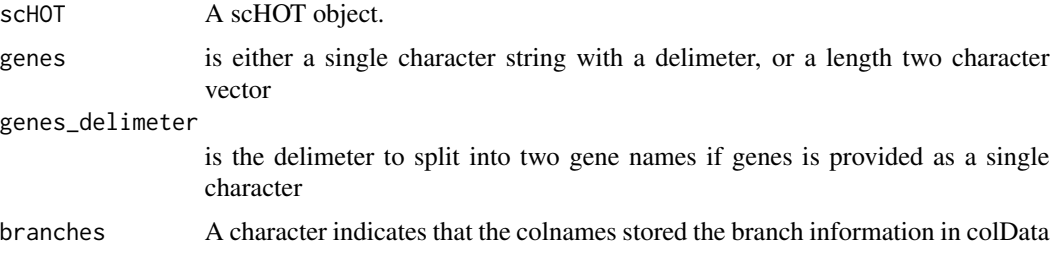

<span id="page-3-0"></span>

#### <span id="page-4-0"></span>plotEgoNetwork 5

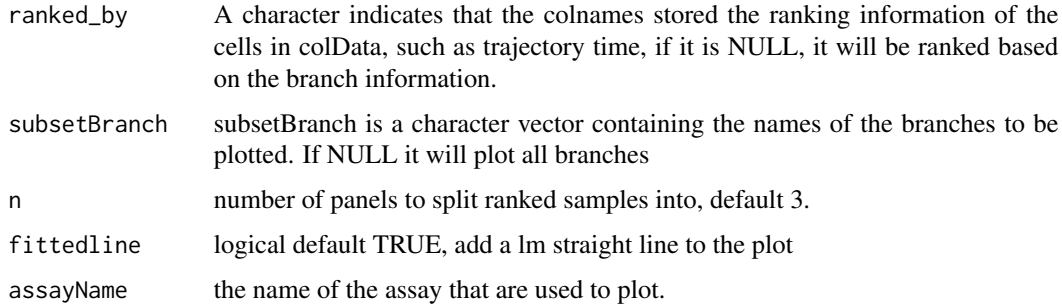

#### Value

ggplot a ggplot object of scatterplots of expression split by sample ordering

# Examples

data(liver)

```
scHOT_traj <- scHOT_buildFromMatrix(
mat = liver$liver_branch_hep,
cellData = list(pseudotime = liver$liver_pseudotime_hep),
positionType = "trajectory",
positionColData = "pseudotime")
scHOT_traj
plotColouredExpression(scHOT_traj, c("Cdt1","Top2a"), n = 5)
```
plotEgoNetwork *plotEgoNetwork*

#### Description

the plotEgoNetwork function plots network graphs with edges coloured by weights in the network

#### Usage

```
plotEgoNetwork(
  scHOT,
  hubnode,
  network,
  weight = "higherOrderStatistic",
  subset = FALSE,
  thresh = NULL
\mathcal{E}
```
# <span id="page-5-0"></span>Arguments

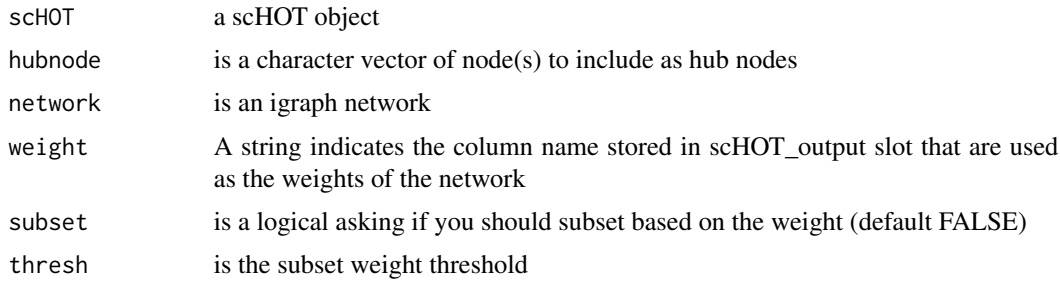

#### Value

igraph object containing the network graphed. Produces an igraph plot

plotHigherOrderSequence

*plotHigherOrderSequence*

# Description

the plotHigherOrderSequence function plots weighted higher order statistic vectors (stored in higherOrderSequence) as line plots

#### Usage

```
plotHigherOrderSequence(
  scHOT,
  gene,
  positionType = NULL,
  branches = NULL,
  positionColData = NULL
\mathcal{L}
```
#### Arguments

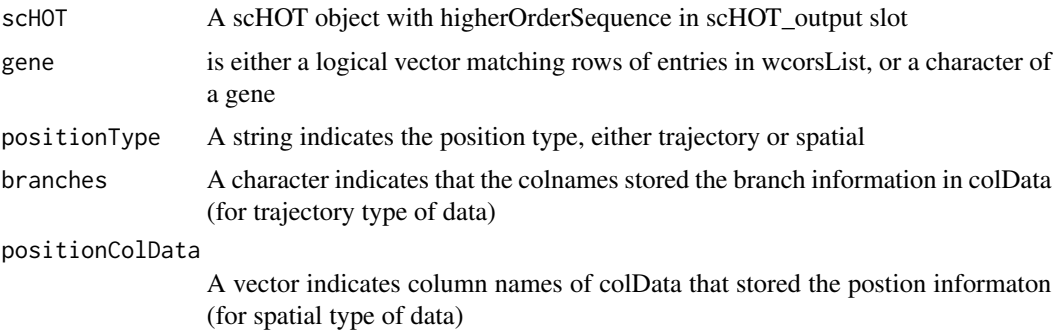

#### <span id="page-6-0"></span>Value

ggplot object with line plots

#### Examples

```
data(liver)
```

```
scHOT_traj <- scHOT_buildFromMatrix(
mat = liver$liver_branch_hep,
cellData = list(pseudotime = liver$liver_pseudotime_hep),
positionType = "trajectory",
positionColData = "pseudotime")
scHOT_traj
plotColouredExpression(scHOT_traj, c("Cdt1","Top2a"), n = 5)
scHOT_traj <- scHOT_addTestingScaffold(scHOT_traj,
t(as.matrix(c("Cdt1", "Top2a"))))
scHOT_traj <- scHOT_setWeightMatrix(scHOT_traj,
positionColData = c("pseudotime"),
positionType = "trajectory",
nrow.out = NULL,span = 0.25scHOT_traj <- scHOT_calculateGlobalHigherOrderFunction(scHOT_traj,
                                                      higherOrderFunction =
                                                      weightedSpearman,
                                                     higherOrderFunctionType =
                                                     "weighted")
scHOT_traj <- scHOT_calculateHigherOrderTestStatistics(scHOT_traj,
                                                      higherOrderSummaryFunction =
                                                      sd)
slot(scHOT_traj, "scHOT_output")
plotHigherOrderSequence(scHOT_traj, c("Cdt1_Top2a"))
```
plotOrderedExpression *plotOrderedExpression*

#### Description

the plotOrderedExpression function plots expression vectors along branches and genes as ribbon plots

#### Usage

```
plotOrderedExpression(
  scHOT,
  genes,
```

```
positionType = NULL,
 branches = NULL,
 ranked_by = NULL,
 xvals = NULL,
  subsetBranch = NULL,
 facet = FALSE,
 positionColData = NULL,
 assayName = NULL
)
```
# Arguments

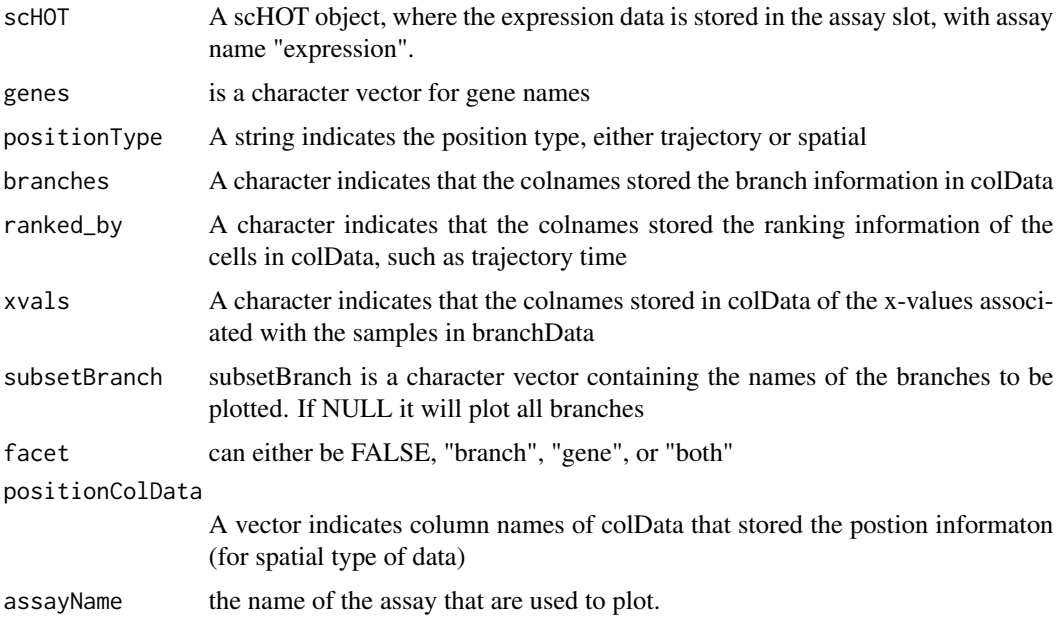

# Value

ggplot a ggplot object for ribbon plot with points

positionColData<- *Setter functions for scHOT objects*

# Description

Setter functions for scHOT objects

#### Usage

positionColData(x) <- value

<span id="page-7-0"></span>

#### <span id="page-8-0"></span>positionType<- 9

#### Arguments

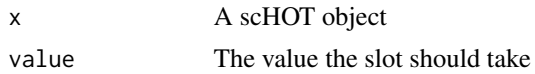

#### Value

A scHOT object

#### Examples

```
data(MOB_subset)
sce_MOB_subset <- MOB_subset$sce_MOB_subset
scHOT_spatial <- scHOT_buildFromSCE(sce_MOB_subset,
assayName = "logcounts",
positionType = "spatial",
positionColData = c("x", "y"))
positionColData(scHOT_spatial) <- c("x", "y")
```
positionType<- *Setter functions for scHOT objects*

#### Description

Setter functions for scHOT objects

#### Usage

positionType(x) <- value

#### Arguments

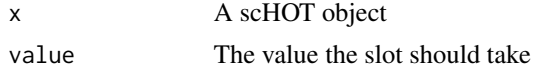

#### Value

A scHOT object

```
data(MOB_subset)
sce_MOB_subset <- MOB_subset$sce_MOB_subset
scHOT_spatial <- scHOT_buildFromSCE(sce_MOB_subset,
assayName = "logcounts",
positionType = "spatial",
positionColData = c("x", "y")
```
<span id="page-9-0"></span>positionType(scHOT\_spatial) <- "spatial"

#### scHOT *scHOT*

#### Description

A wrapper function to perform scHOT

# Usage

```
scHOT(
  scHOT,
  testingScaffold = NULL,
  weightMatrix = NULL,positionType = NULL,
  positionColData = NULL,
  nrow.out = NULL,averageAcrossTrajectoryTies = FALSE,
  higherOrderFunction = NULL,
  higherOrderFunctionType = NULL,
  numberPermutations = 1000,
  numberScaffold = 100,
  storePermutations = TRUE,
  higherOrderSummaryFunction = sd,
  parallel = FALSE,
  BPPARAM = BiocParallel::SerialParam(),
  usenperm_estimate = FALSE,
  nperm_estimate = 10000,
 maxDist = 0.1,
 plot = FALSE,
  verbose = TRUE,
  ...
\mathcal{L}
```
# Arguments

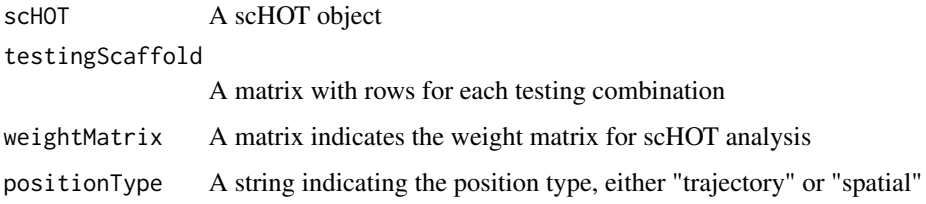

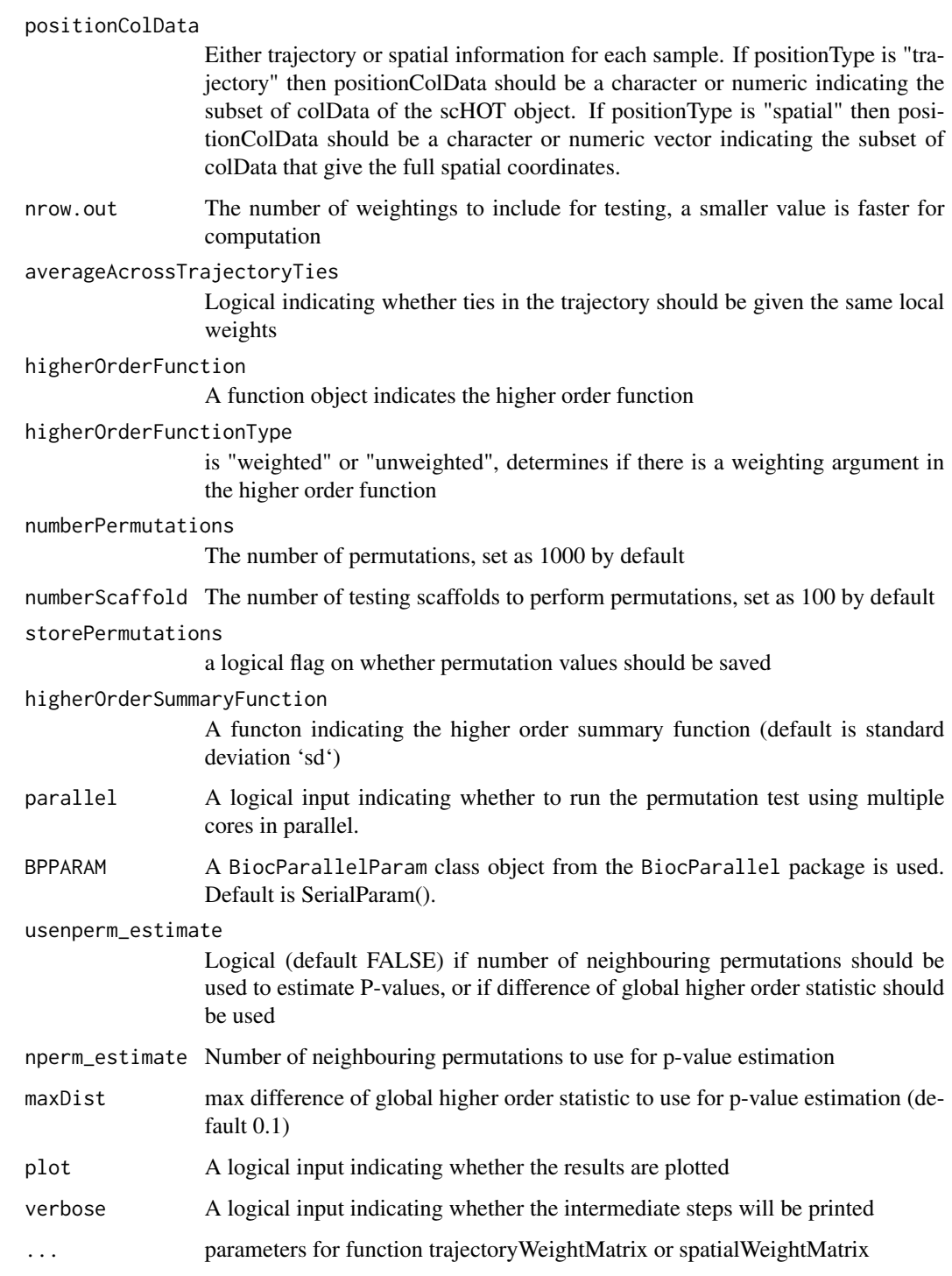

# Value

A scHOT object

#### Examples

```
data(MOB_subset)
sce_MOB_subset <- MOB_subset$sce_MOB_subset
scHOT_spatial <- scHOT_buildFromSCE(sce_MOB_subset,
                                    assayName = "logcounts",
                                    positionType = "spatial",
                                    positionColData = c("x", "y"))
pairs <- matrix(c("Arrb1", "Mtor", "Dnm1l", "Gucy1b3"), ncol = 2, byrow = TRUE)
rownames(pairs) <- apply(pairs,1,paste0,collapse = "_")
scHOT_spatial <- scHOT(scHOT_spatial,
                       testingScaffold = pairs,
                       positionType = "spatial",
                       positionColData = c("x", "y"),
                       nrow.out = NULL,higherOrderFunction = weightedSpearman,
                       higherOrderFunctionType = "weighted",
                       numberPermutations = 100,
                       higherOrderSummaryFunction = sd,
                       parallel = FALSE,
                       verbose = TRUE,
                       span = 0.05)
```
scHOT-class *scHOT class*

#### Description

scHOT class

#### **Slots**

testingScaffold A matrix with rows for each testing combination

weightMatrix A matrix or dgCMatrix indicates the weight matrix

scHOT\_output A data.frame or DtatFrame to store output from scHOT

params A list of parameters

positionType A character indicates the type of the position, either trajectory or spatial

positionColData A vector indicates column names of colData that stored the postion informaton

<span id="page-11-0"></span>

<span id="page-12-0"></span>scHOT\_addTestingScaffold

*scHOT\_addTestingScaffold*

#### Description

Add a testing scaffold to a scHOT object

#### Usage

scHOT\_addTestingScaffold(scHOT, testingScaffold)

#### Arguments

scHOT A scHOT object

testingScaffold

A matrix with rows for each testing combination, and columns for level of dimensionality (1 for single gene etc.)

#### Value

A scHOT object with slot testingScaffold saved

#### Examples

```
data(MOB_subset)
sce_MOB_subset <- MOB_subset$sce_MOB_subset
scHOT_spatial <- scHOT_buildFromSCE(sce_MOB_subset,
assayName = "logcounts",
positionType = "spatial",
positionColData = c("x", "y"))
pairs <- matrix(c("Arrb1", "Mtor", "Dnm1l", "Gucy1b3"), ncol = 2, byrow = TRUE)
scHOT_spatial <- scHOT_addTestingScaffold(scHOT_spatial, pairs)
```
scHOT\_buildFromMatrix *scHOT\_buildFromMatrix*

#### Description

Create scHOT object from a matrix

#### Usage

```
scHOT_buildFromMatrix(
  mat,
  cellData = NULL,
  positionType = NULL,
  positionColData = NULL
\overline{)}
```
#### Arguments

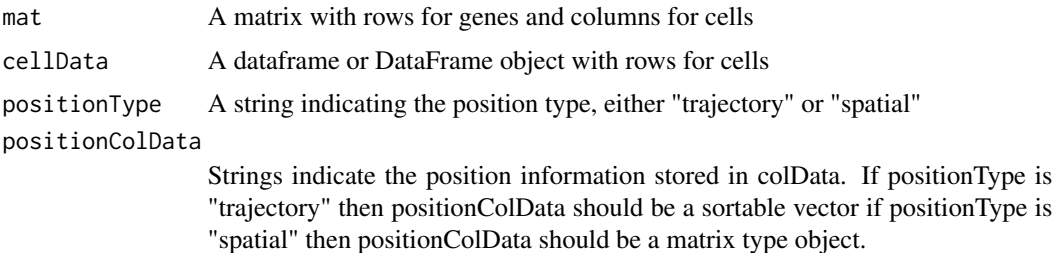

#### Value

A scHOT object

#### Examples

```
dat <- rbind(rnorm(50), rnorm(50), rnorm(50))
colnames(dat) <- paste0("cell_", 1:ncol(dat))
rownames(dat) <- c("gene_1","gene_2", "gene_2")
scHOT <- scHOT_buildFromMatrix(dat, cellData = data.frame(1:ncol(dat)))
```
scHOT\_buildFromSCE *scHOT\_buildFromSCE*

# Description

Create scHOT object from a SingleCellExperiment object

#### Usage

```
scHOT_buildFromSCE(
  sce,
  assayName = "counts",
  positionType = NULL,
  positionColData = NULL
\mathcal{E}
```
<span id="page-13-0"></span>

#### <span id="page-14-0"></span>**Arguments**

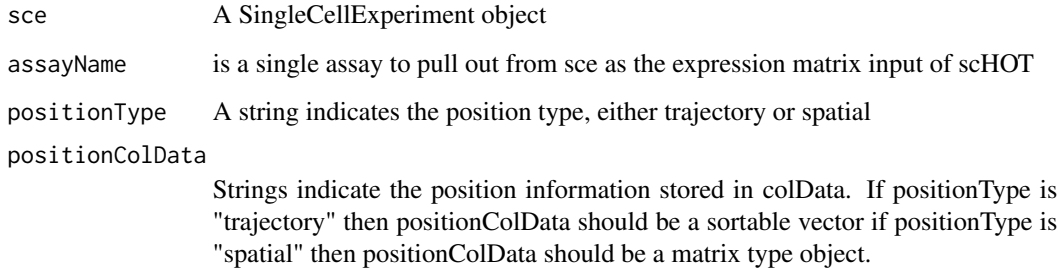

#### Value

A scHOT object

#### Examples

```
library(SingleCellExperiment)
dat <- rbind(rnorm(50), rnorm(50), rnorm(50))
colnames(dat) <- paste0("cell_", 1:ncol(dat))
rownames(dat) <- c("gene_1","gene_2", "gene_2")
sce <- SingleCellExperiment::SingleCellExperiment(assays =
S4Vectors::SimpleList(counts = dat))
scHOT <- scHOT_buildFromSCE(sce)
```
scHOT\_calculateGlobalHigherOrderFunction *scHOT\_calculateGlobalHigherOrderFunction*

### Description

this calculates the global higher order function and stores it in the output if these aren't found in the params slot then they need to be specified here

#### Usage

```
scHOT_calculateGlobalHigherOrderFunction(
  scHOT,
 higherOrderFunction = NULL,
 higherOrderFunctionType = NULL
)
```
#### <span id="page-15-0"></span>Arguments

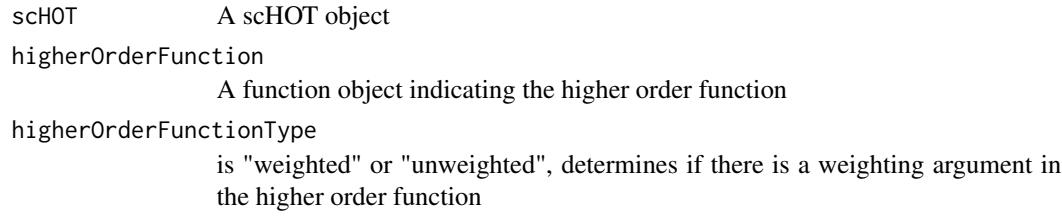

#### Details

Calculates the global higher order function

#### Value

A scHOT object with scHOT\_output\$globalHigherOrderFunction in slot scHOT\_output saved

#### Examples

```
data(MOB_subset)
 sce_MOB_subset <- MOB_subset$sce_MOB_subset
 scHOT_spatial <- scHOT_buildFromSCE(sce_MOB_subset,
                                     assayName = "logcounts",
                                    positionType = "spatial",
                                     positionColData = c("x", "y"))
pairs <- matrix(c("Arrb1", "Mtor", "Dnm1l", "Gucy1b3"), ncol = 2, byrow = TRUE)
rownames(pairs) <- apply(pairs, 1, paste0, collapse = "_")
scHOT_spatial <- scHOT_addTestingScaffold(scHOT_spatial, pairs)
scHOT_spatial <- scHOT_setWeightMatrix(scHOT_spatial,
                                       positionColData = c("x","y"),
                                        positionType = "spatial",
                                        nrow.out = NULL,
                                        span = 0.05scHOT_spatial <- scHOT_calculateGlobalHigherOrderFunction(
 scHOT_spatial,
 higherOrderFunction = weightedSpearman,
 higherOrderFunctionType = "weighted")
```
scHOT\_calculateHigherOrderTestStatistics *scHOT\_calculateHigherOrderTestStatistics*

#### Description

Calculate and store the higherOrderSequence and higherOrderTestStatistic

#### Usage

```
scHOT_calculateHigherOrderTestStatistics(
  scHOT,
 higherOrderSummaryFunction = stats::sd,
  ...
\lambda
```
#### Arguments

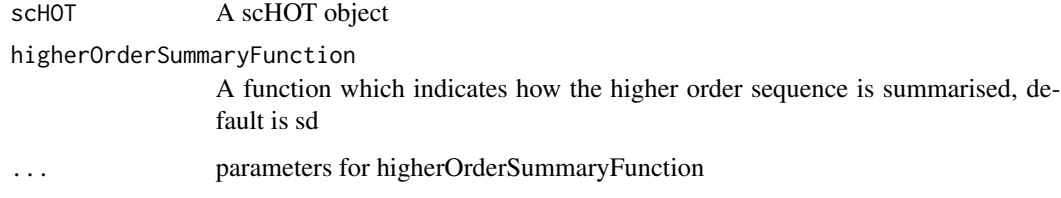

#### Value

scHOT A scHOT object with results stored in scHOT\_output slot

```
data(MOB_subset)
sce_MOB_subset <- MOB_subset$sce_MOB_subset
scHOT_spatial <- scHOT_buildFromSCE(sce_MOB_subset,
                                     assayName = "logcounts",
                                    positionType = "spatial",
                                    positionColData = c("x", "y"))
pairs <- matrix(c("Arrb1", "Mtor", "Dnm1l", "Gucy1b3"), ncol = 2, byrow = TRUE)
rownames(pairs) <- apply(pairs, 1, paste0, collapse = "_")
scHOT_spatial <- scHOT_addTestingScaffold(scHOT_spatial, pairs)
scHOT_spatial <- scHOT_setWeightMatrix(scHOT_spatial,
                                       positionColData = c("x","y"),
                                        positionType = "spatial",
                                        nrow.out = NULL,span = 0.05)
scHOT_spatial <- scHOT_calculateGlobalHigherOrderFunction(
 scHOT_spatial,
 higherOrderFunction = weightedSpearman,
 higherOrderFunctionType = "weighted")
scHOT_spatial <- scHOT_setPermutationScaffold(scHOT_spatial,
                                              numberPermutations = 100)
scHOT_spatial <- scHOT_calculateHigherOrderTestStatistics(
 scHOT_spatial,
 higherOrderSummaryFunction = sd)
```
<span id="page-17-0"></span>scHOT\_estimatePvalues *scHOT\_estimatePvalues*

#### Description

Estimate p-values based on already run permutation tests

#### Usage

```
scHOT_estimatePvalues(
  scHOT,
  usenperm_estimate = FALSE,
 nperm_estimate = 10000,
 maxDist = 0.1,
 plot = FALSE,
  verbose = FALSE
)
```
#### Arguments

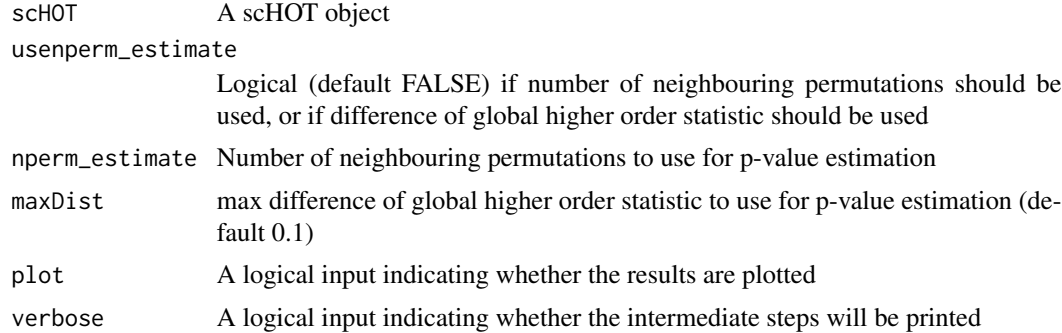

#### Value

scHOT A scHOT object with results stored in scHOT\_output slot

```
data(MOB_subset)
sce_MOB_subset <- MOB_subset$sce_MOB_subset
scHOT_spatial <- scHOT_buildFromSCE(sce_MOB_subset,
                                     assayName = "logcounts",
                                    positionType = "spatial",
                                     positionColData = c("x", "y"))
pairs <- matrix(c("Arrb1", "Mtor", "Dnm1l", "Gucy1b3"), ncol = 2, byrow = TRUE)
rownames(pairs) <- apply(pairs, 1, paste0, collapse = "_")
scHOT_spatial <- scHOT_addTestingScaffold(scHOT_spatial, pairs)
```

```
scHOT_spatial <- scHOT_setWeightMatrix(scHOT_spatial,
                                       positionColData = c("x","y"),
                                        positionType = "spatial",
                                        nrow.out = NULL,
                                        span = 0.05scHOT_spatial <- scHOT_calculateGlobalHigherOrderFunction(
 scHOT_spatial,
 higherOrderFunction = weightedSpearman,
 higherOrderFunctionType = "weighted")
scHOT_spatial <- scHOT_setPermutationScaffold(scHOT_spatial,
                                              numberPermutations = 100)
scHOT_spatial <- scHOT_calculateHigherOrderTestStatistics(
 scHOT_spatial,
 higherOrderSummaryFunction = sd)
scHOT_spatial <- scHOT_performPermutationTest(
 scHOT_spatial,
 verbose = TRUE,
 parallel = FALSE)
scHOT_spatial <- scHOT_estimatePvalues(scHOT_spatial)
```
scHOT\_output<- *Setter functions for scHOT objects*

#### Description

Setter functions for scHOT objects

#### Usage

```
scHOT_output(x) < - value
```
#### Arguments

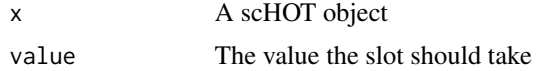

#### Value

A scHOT object

```
data(MOB_subset)
sce_MOB_subset <- MOB_subset$sce_MOB_subset
scHOT_spatial <- scHOT_buildFromSCE(sce_MOB_subset,
assayName = "logcounts",
```

```
positionType = "spatial",
positionColData = c("x", "y"))
scHOT_output(scHOT_spatial) <- data.frame()
```
scHOT\_performPermutationTest

*scHOT\_performPermutationTest*

#### Description

Perform permutation test

#### Usage

```
scHOT_performPermutationTest(
  scHOT,
 verbose = FALSE,
 parallel = FALSE,
 BPPARAM = BiocParallel::SerialParam()
\lambda
```
#### Arguments

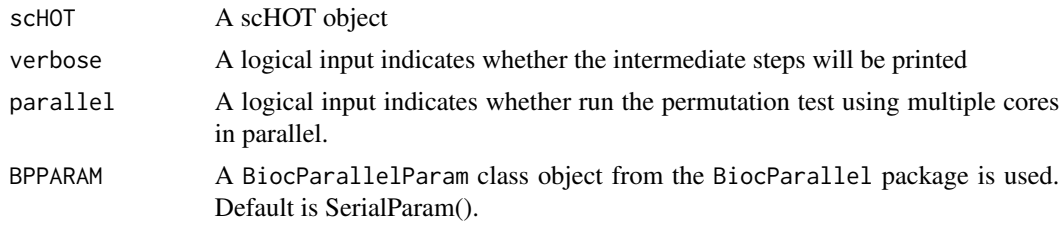

#### Value

scHOT A scHOT object with results stored in scHOT\_output slot

```
data(MOB_subset)
sce_MOB_subset <- MOB_subset$sce_MOB_subset
scHOT_spatial <- scHOT_buildFromSCE(sce_MOB_subset,
                                     assayName = "logcounts",
                                    positionType = "spatial",
                                     positionColData = c("x", "y"))
pairs <- matrix(c("Arrb1", "Mtor", "Dnm1l", "Gucy1b3"), ncol = 2, byrow = TRUE)
rownames(pairs) <- apply(pairs,1,paste0,collapse = "_")
scHOT_spatial <- scHOT_addTestingScaffold(scHOT_spatial, pairs)
scHOT_spatial <- scHOT_setWeightMatrix(scHOT_spatial,
```
<span id="page-19-0"></span>

```
positionColData = c("x","y"),
                                        positionType = "spatial",
                                        nrow.out = NULL,
                                        span = 0.05)
scHOT_spatial <- scHOT_calculateGlobalHigherOrderFunction(
 scHOT_spatial,
 higherOrderFunction = weightedSpearman,
 higherOrderFunctionType = "weighted")
scHOT_spatial <- scHOT_setPermutationScaffold(scHOT_spatial,
                                              numberPermutations = 100)
scHOT_spatial <- scHOT_calculateHigherOrderTestStatistics(
 scHOT_spatial,
 higherOrderSummaryFunction = sd)
scHOT_spatial <- scHOT_performPermutationTest(
 scHOT_spatial,
 verbose = TRUE,
 parallel = FALSE)
```
scHOT\_plotPermutationDistributions *scHOT\_plotPermutationDistributions*

#### Description

the scHOT\_plotPermutationDistributions function plots the permutation test statistics as a diagnostic plot for estimating p-values

#### Usage

scHOT\_plotPermutationDistributions(scHOT)

#### Arguments

scHOT a scHOT object

#### Value

ggplot graph of global higher order function and the permutation scHOT test statistics. This should have a continuous pattern to be reliably used for p-value estimation

<span id="page-21-0"></span>scHOT\_setPermutationScaffold

*scHOT\_setPermutationScaffold*

#### Description

Set permutation scaffold

#### Usage

```
scHOT_setPermutationScaffold(
  scHOT,
  numberPermutations = 1000,
 numberScaffold = 100,
  storePermutations = TRUE
)
```
#### Arguments

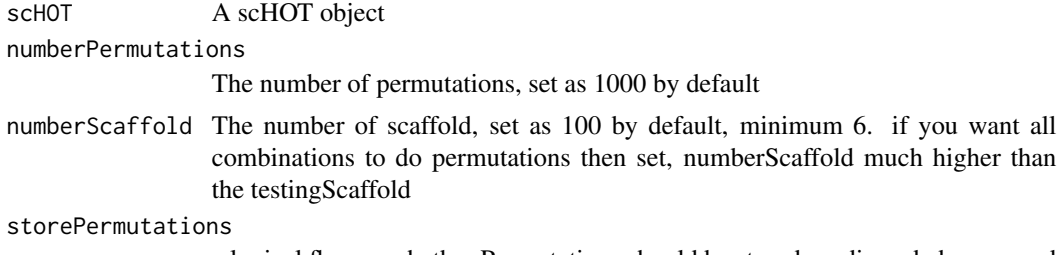

a logical flag on whether Permutations should be stored, or discarded once used

#### Value

A scHOT object with storePermutations in slot scHOT\_output saved

```
data(MOB_subset)
sce_MOB_subset <- MOB_subset$sce_MOB_subset
 scHOT_spatial <- scHOT_buildFromSCE(sce_MOB_subset,
                                     assayName = "logcounts",
                                    positionType = "spatial",
                                     positionColData = c("x", "y"))
pairs <- matrix(c("Arrb1", "Mtor", "Dnm1l", "Gucy1b3"), ncol = 2, byrow = TRUE)
rownames(pairs) <- apply(pairs,1,paste0,collapse = "_")
scHOT_spatial <- scHOT_addTestingScaffold(scHOT_spatial, pairs)
scHOT_spatial <- scHOT_setWeightMatrix(scHOT_spatial,
                                       positionColData = c("x","y"),
                                        positionType = "spatial",
                                        nrow.out = NULL,
                                        span = 0.05
```

```
scHOT_spatial <- scHOT_calculateGlobalHigherOrderFunction(
  scHOT_spatial,
  higherOrderFunction = weightedSpearman,
  higherOrderFunctionType = "weighted")
scHOT_spatial <- scHOT_setPermutationScaffold(scHOT_spatial,
                                              numberPermutations = 100)
```
scHOT\_setWeightMatrix *scHOT\_setWeightMatrix*

# Description

Create scHOT object from a SingleCellExperiment object

#### Usage

```
scHOT_setWeightMatrix(
  scHOT,
 weightMatrix = NULL,
 positionType = NULL,
 positionColData = NULL,
 nrow.out = NULL,averageAcrossTrajectoryTies = FALSE,
  ...
\mathcal{L}
```
# Arguments

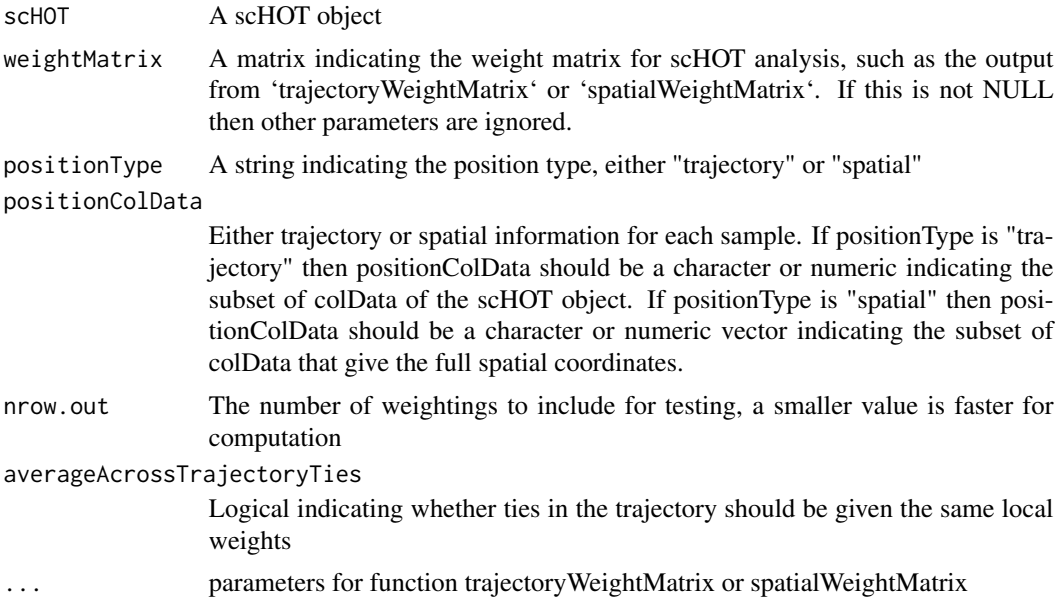

# <span id="page-23-0"></span>Value

A scHOT object with slot weightMatrix saved

#### Examples

```
data(MOB_subset)
sce_MOB_subset <- MOB_subset$sce_MOB_subset
scHOT_spatial <- scHOT_buildFromSCE(sce_MOB_subset,
                                    assayName = "logcounts",
                                   positionType = "spatial",
                                    positionColData = c("x", "y"))
pairs <- matrix(c("Arrb1", "Mtor", "Dnm1l", "Gucy1b3"), ncol = 2, byrow = TRUE)
rownames(pairs) <- apply(pairs,1,paste0,collapse = "_")
scHOT_spatial <- scHOT_addTestingScaffold(scHOT_spatial, pairs)
scHOT_spatial <- scHOT_setWeightMatrix(scHOT_spatial,
                                      positionColData = c("x","y"),
                                       positionType = "spatial",
                                       nrow.out = NULL,
                                       span = 0.05)
```
scHOT\_stripOutput *scHOT\_stripOutput*

# Description

Strip the scHOT output

#### Usage

scHOT\_stripOutput(scHOT, force = TRUE, store = FALSE, file\_name = NULL)

#### Arguments

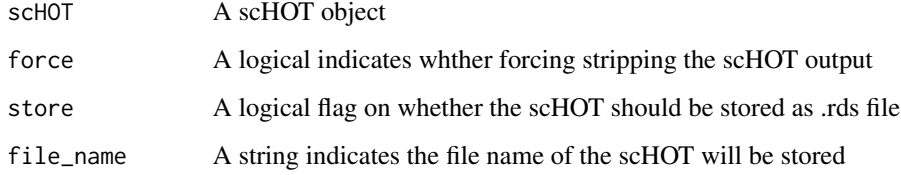

#### Value

A scHOT object with scHOT\_output striped

#### <span id="page-24-0"></span>spatialWeightMatrix 25

#### Examples

```
data(MOB_subset)
sce_MOB_subset <- MOB_subset$sce_MOB_subset
scHOT_spatial <- scHOT_buildFromSCE(sce_MOB_subset,
                                    assayName = "logcounts",
                                     positionType = "spatial",
                                      positionColData = c("x", "y"))
```

```
scHOT_spatial <- scHOT_stripOutput(scHOT_spatial)
```
spatialWeightMatrix *spatialWeightMatrix*

#### Description

Create weight matrix for spatial data

#### Usage

```
spatialWeightMatrix(x, span = NULL)
```
#### Arguments

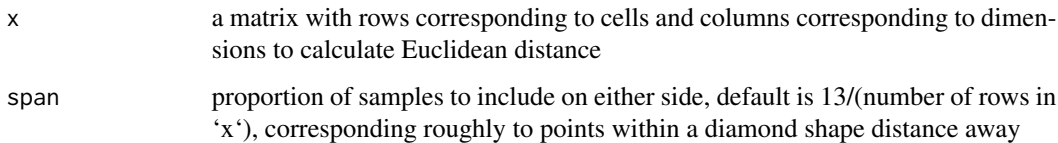

#### Value

A weighted matrix

```
spat_x < -rnorm(50)spat_y < -rnorm(50)spat_coord <- cbind(spat_x, spat_y)
W <- spatialWeightMatrix(spat_coord)
```
<span id="page-25-0"></span>testingScaffold<- *Setter functions for scHOT objects*

#### Description

Setter functions for scHOT objects

# Usage

testingScaffold(x) <- value

#### Arguments

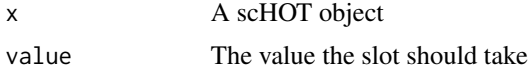

#### Value

A scHOT object

#### Examples

```
data(MOB_subset)
sce_MOB_subset <- MOB_subset$sce_MOB_subset
scHOT_spatial <- scHOT_buildFromSCE(sce_MOB_subset,
assayName = "logcounts",
positionType = "spatial",
positionColData = c("x", "y"))
pairs <- t(combn(rownames(sce_MOB_subset),2))
rownames(pairs) <- apply(pairs, 1, paste0, collapse = "_")
```
testingScaffold(scHOT\_spatial) <- pairs

thin *thin*

#### Description

The thin function extracts the rows of a matrix evenly so that roughly n number of rows remain. Used for thinning down the weight matrix to speed up overall computation.

#### Usage

thin(W,  $n = 100$ )

#### <span id="page-26-0"></span>trajectoryWeightMatrix 27

#### Arguments

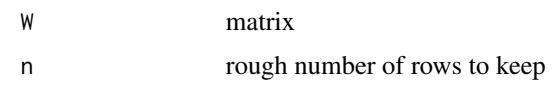

#### Value

matrix of thinned matrix keeping only roughly n rows.

#### Examples

```
W = trajectoryWeightMatrix(500)
W\_small = thin(W, n = 100)
```
trajectoryWeightMatrix

*trajectoryWeightMatrix*

# Description

Create weight matrix for trajectory data

### Usage

```
trajectoryWeightMatrix(n, type = NULL, span = NULL)
```
#### Arguments

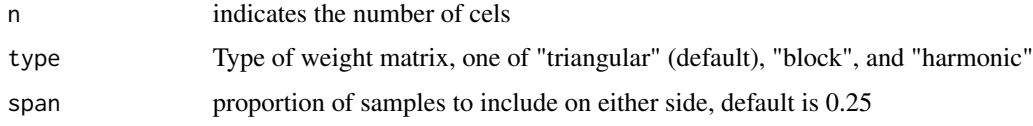

#### Value

A weighted matrix

```
W <- trajectoryWeightMatrix(100)
W <- trajectoryWeightMatrix(100, type = "triangular")
W <- trajectoryWeightMatrix(100, type = "block")
W <- trajectoryWeightMatrix(100, type = "harmonic")
```
<span id="page-27-0"></span>weightedPearson *weightedPearson*

#### Description

the weightedPearson function

#### Usage

weightedPearson(x,  $y$ ,  $w = 1$ )

#### Arguments

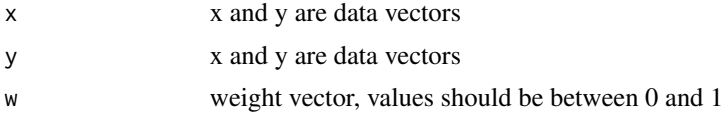

#### Value

numeric weighted correlation value between x and y

# Examples

```
x = rnorm(100)y = rnorm(100)
w = runif(100)weightedPearson(x,y,w)
```
weightedSpearman *weightedSpearman*

#### Description

the weightedSpearman function

# Usage

weightedSpearman(x,  $y, w = 1$ )

# Arguments

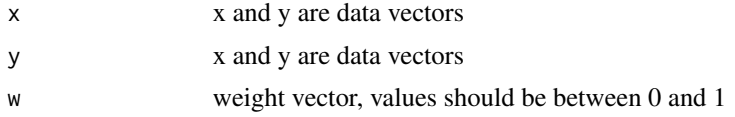

#### <span id="page-28-0"></span>weighted Variance 29

# Value

numeric weighted correlation value between x and y

#### Examples

```
x = rnorm(100)y = rnorm(100)
w = runif(100)weightedSpearman(x,y,w)
```
weightedVariance *weightedVariance*

# Description

the weightedVariance function

#### Usage

weightedVariance(x,  $y = NULL$ , w)

#### Arguments

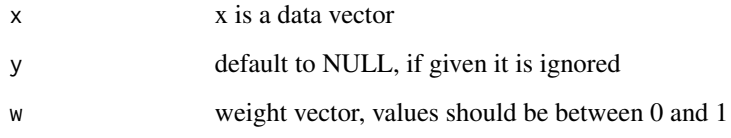

#### Value

numeric weighted variance value for x

# Examples

 $x = rnorm(100)$  $w = runif(100)$ weightedVariance(x,w = w) <span id="page-29-0"></span>weightedZIKendall *weightedZIKendall*

#### Description

the weightedZIKendall function calculates weighted Tau\*, where Tau\* is described in Pimentel et al (2015) doi:10.1016/j.spl.2014.09.002. This association measure is defined for zero-inflated, non-negative random variables.

#### Usage

weightedZIKendall(x, y, w = 1)

#### Arguments

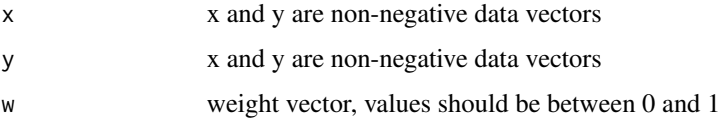

#### Value

numeric weighted Tau\* association value between x and y

#### Examples

 $x = pmax(0, rnorm(100))$  $y = pmax(0, rnorm(100))$  $w = runif(100)$ weightedZIKendall(x,y,w)

weightedZISpearman *weightedZISpearman*

#### Description

the weightedZISpearman function calculates weighted rho\\*, where rho\\* is described in Pimentel et al (2009). This association measure is defined for zero-inflated, non-negative random variables.

#### Usage

weightedZISpearman(x,  $y, w = 1$ )

#### <span id="page-30-0"></span>weightMatrix<- 31

#### Arguments

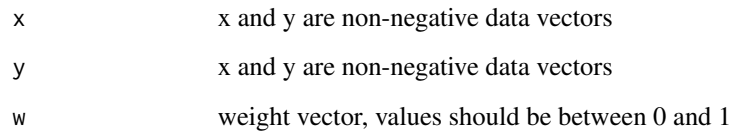

# Value

numeric weighted rho\* association value between x and y

Pimentel, Ronald Silva, "Kendall's Tau and Spearman's Rho for Zero-Inflated Data" (2009). Dissertations. 721. https://scholarworks.wmich.edu/dissertations/721

#### Examples

 $x = pmax(0, rnorm(100))$  $y = pmax(0, rnorm(100))$  $w = runif(100)$ weightedZISpearman(x,y,w)

weightMatrix<- *Setter functions for scHOT objects*

# Description

Setter functions for scHOT objects

#### Usage

weightMatrix(x) <- value

#### Arguments

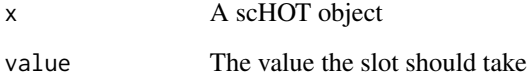

# Value

A scHOT object

# Examples

library(SingleCellExperiment)

```
data(MOB_subset)
sce_MOB_subset <- MOB_subset$sce_MOB_subset
scHOT_spatial <- scHOT_buildFromSCE(sce_MOB_subset,
assayName = "logcounts",
positionType = "spatial",
positionColData = c("x", "y"))
```
W <- spatialWeightMatrix(colData(scHOT\_spatial)[,slot(scHOT\_spatial, "positionColData")])

```
weightMatrix(scHOT_spatial) <- W
```
# <span id="page-32-0"></span>Index

```
∗ datasets
    liver, 2
    MOB_subset, 3
.scHOT (scHOT-class), 12
liver, 2
MOB_subset, 3
params<-, 3
plotColouredExpression, 4
plotEgoNetwork, 5
plotHigherOrderSequence, 6
plotOrderedExpression, 7
positionColData<-, 8
positionType<-, 9
scHOT, 10
scHOT-class, 12
scHOT_addTestingScaffold, 13
scHOT_buildFromMatrix, 13
scHOT_buildFromSCE, 14
scHOT_calculateGlobalHigherOrderFunction,
        15
scHOT_calculateHigherOrderTestStatistics,
        16
scHOT_estimatePvalues, 18
scHOT_output<-, 19
scHOT_performPermutationTest, 20
scHOT_plotPermutationDistributions, 21
scHOT_setPermutationScaffold, 22
scHOT_setWeightMatrix, 23
scHOT_stripOutput, 24
spatialWeightMatrix, 25
testingScaffold<-, 26
thin, 26
trajectoryWeightMatrix, 27
```
weightedPearson, [28](#page-27-0) weightedSpearman, [28](#page-27-0) weightedVariance, [29](#page-28-0) weightedZIKendall, [30](#page-29-0) weightedZISpearman, [30](#page-29-0) weightMatrix<-, [31](#page-30-0)